**Hinweis zum Ausfüllen**

# **Verzeichnis der Wertschriften und sonstigen Kapitalanlagen**

**für juristische Personen** 

Die Rückerstattung der Verrechnungssteuer ist separat mit Formular 25 direkt bei der Eidg. Steuerverwaltung, Abteilung Rückerstattung, 3003 Bern, zu beantragen.

### **I. Kapitalanlagen, deren Ertrag der Verrechnungssteuer unterliegt**

**Inländische Post- und Bankguthaben** (Kontokorrentguthaben, Spar-, Depositen- und Einlagehefte)

**Inländische Obligationen** (einschliesslich Kassenscheine, Depositenscheine und Prämienobligationen), Schuldbuchguthaben usw.

**Inländische Aktien, GmbH- und Genossenschaftsanteile, Partizipationsscheine, Genussscheine,** 

**Anteile an Anlagefonds** und ähnliche Beteiligungsrechte

**Inländische Lotteriegeldtreffer** von mehr als 1'000 Fr.

## **DIREKTE BUNDESSTEUER**

#### **Steuerperiode 2018**

**Kanton Thurgau**

**Gemeinde**

**Register-Nr.**

**Firma und Sitz** 

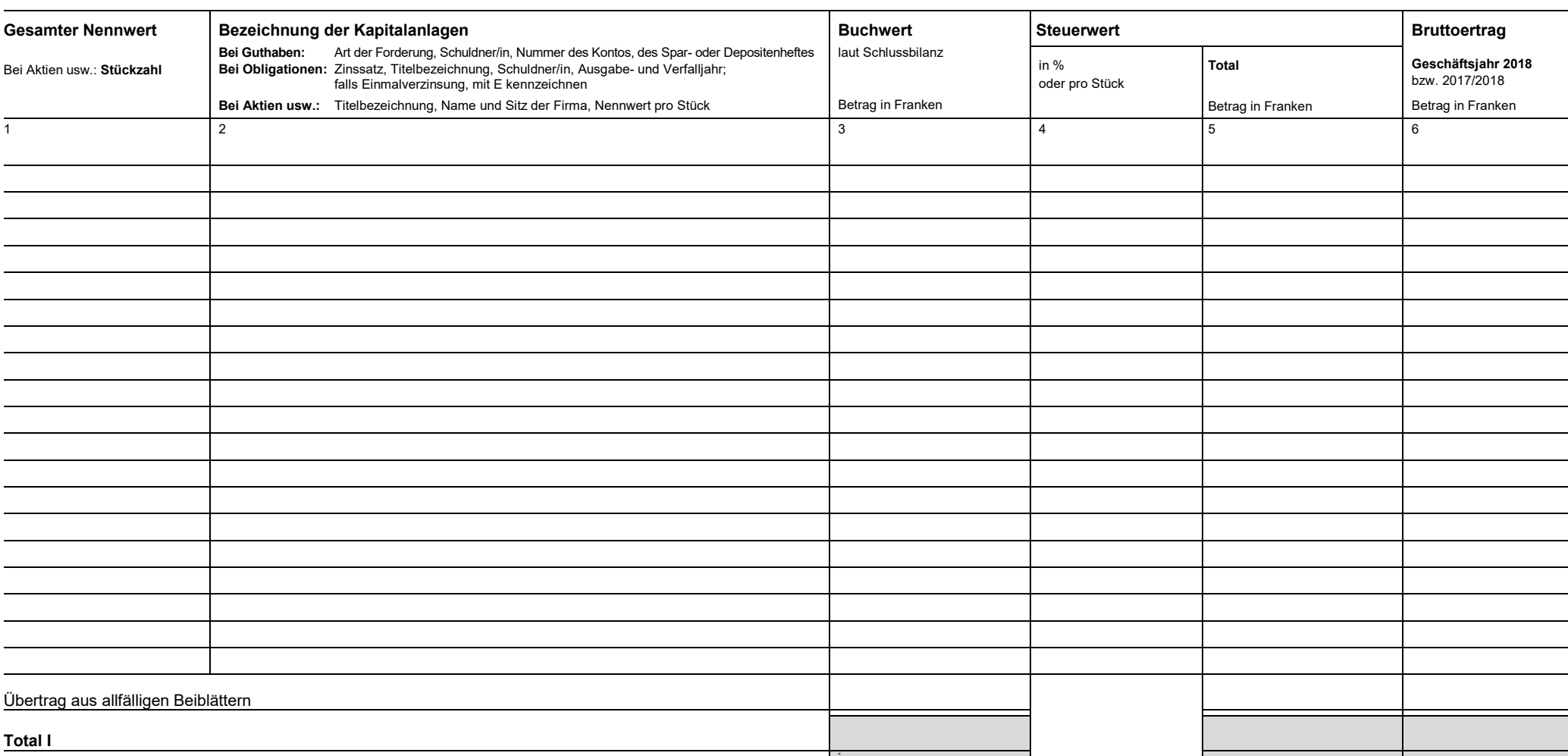

### **II. Kapitalanlagen, deren Ertrag der Verrechnungssteuer nicht unterliegt**

**Inländische Hypothekarforderungen** (Schuldbriefe, Gülten usw.) **Inländische Darlehen und sonstige Forderungen Ausländische Guthaben und Wertschriften aller Art Lotteriegewinne,** soweit sie nicht unter Ziffer I gehören

die die pauschale Steueranrechnung verlangt wird, sind nicht in diesem Wertschriftenverzeichnis, sondern im Formular DA-2 aufzuführen; für Lizenzgebühren ist das Formular DA-3 zu verwenden. Die Formulare und das dazugehörige Merkblatt DA-M können beim kantonalen Verrechnungssteueramt bezogen werden.

Die pauschale Steueranrechnung kommt in Betracht für **Dividenden** und **Zinsen,** die in folgenden Ländern einer begrenzten Steuer unterworfen bleiben:

Ägypten, Albanien, Algerien, Argentinien, Armenien, Aserbaidschan, Australien, Bangladesch, Belarus, Belgien, Bulgarien, Chile, China, Chinesisches Taipei, Dänemark, Deutschland, Ecuador, Elfenbeinküste, Estland, Finnland, Frankreich, Georgien, Ghana, Griechenland, Indien, Indonesien, Iran, Island, Israel, Italien, Jamaika, Japan, Kanada, Kasachstan, Katar, Kirgisistan, Kolumbien, Mazedonien, Mexiko, Moldova, Mongolei, Montenegro, Neuseeland, Niederlande, Norwegen, Oman, Österreich, Pakistan, Peru, Philippinen, Polen, Portugal, Rumänien, Russland, Schweden, Serbien,

Pauschale Steueranrechnung (Stand 1.1.2018): Ausländische Kapitalanlagen und deren Erträge, für Singapur, Slowakei, Slowenien, Spanien, Sp Lanka, Südafrika, Tadschikistan, Thailand, Trinidad und Tobago, Tschechische Republik, Tunesien, Türkei, Turkmenistan, Ukraine, Ungarn, Uruguay, USA, Usbekistan, Venezuela, Vereinigte Arabische Emirate, Vietnam (Erträge dagegen, für welche die erwähnten Vertragsstaaten die vollständige Steuerentlastung vorsehen, sind im vorliegenden Wertschriftenverzeichnis aufzuführen).

Korea (Süd), Kroatien, Lettland, Liechtenstein, Litauen, Luxemburg, Malaysia, Malta, Marokko, Lanka, Tadschikistan, Thailand, Trinidad und Tobago, Tschechische Republik, Tunesien, Türkei, Die pauschale Steueranrechnung ist ferner zulässig für **Lizenzgebühren** aus folgenden Staaten: Ägypten, Albanien, Algerien, Argentinien, Armenien, Aserbaidschan, Australien, Bangladesch, Belarus, Chile, China, Chinesisches Taipei, Ecuador, Elfenbeinküste, Frankreich, Ghana, Griechenland, Hongkong, Indien, Indonesien, Iran, Island, Israel, Italien, Jamaika, Kanada, Kasachstan, Kirgisistan, Kolumbien, Korea (Süd), Lettland, Litauen, Malaysia, Marokko, Mexiko, Neuseeland, Oman, Pakistan, Peru, Philippinen, Polen, Portugal, Singapur, Slowakei, Slowenien, Spanien, Sri Turkmenistan, Ukraine, Usbekistan, Venezuela, Vietnam.

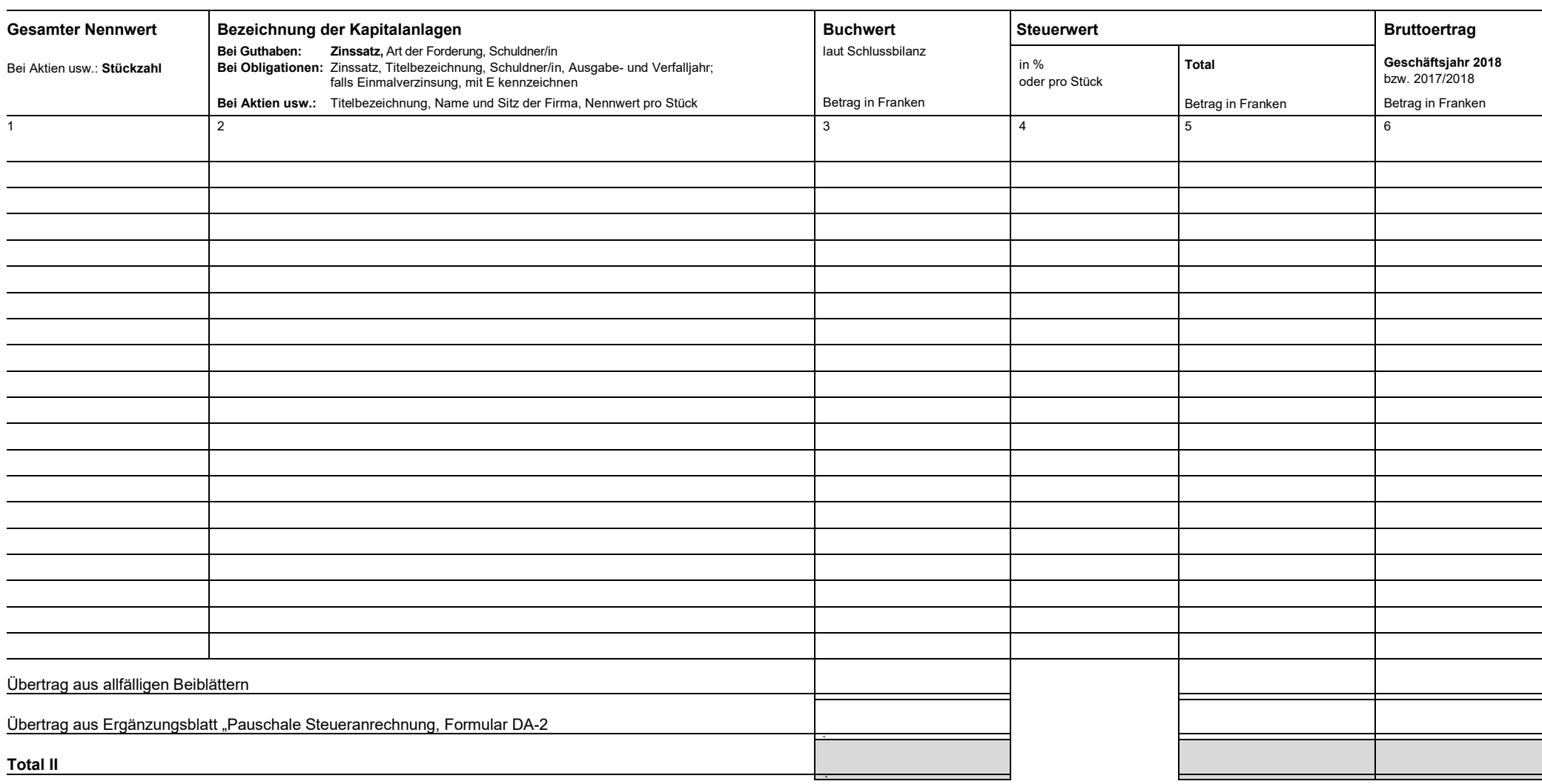

**Die Richtigkeit und Vollständigkeit der Angaben bezeugt**